### **Name of Teacher: Mrs. Garima Mann**

# **Class: BCom-2**

## **Paper: E-Commerce**

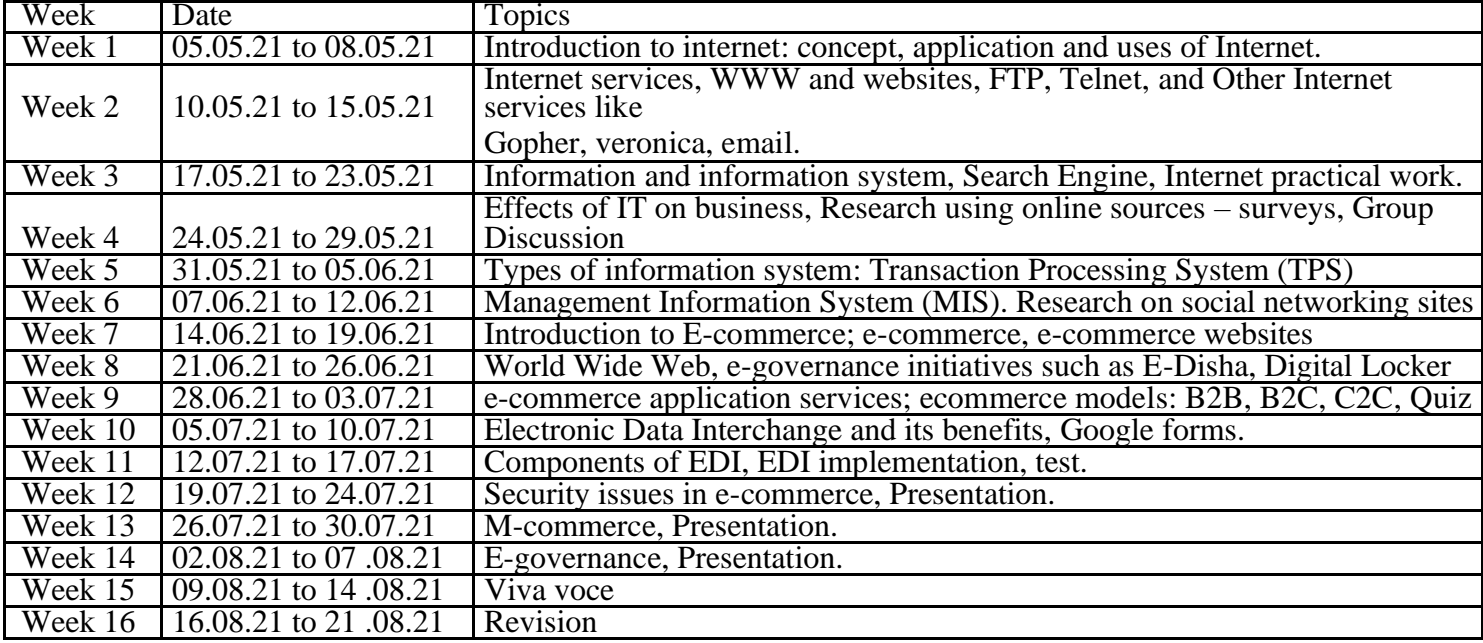

#### **LESSON PLAN Session 2020-21**

**Name of Teacher: Mrs. Garima Mann Paper: BC-104 Computer application in Business Class: BCom- Ist Sem**

#### December 2020

Introduction to Computers: Definition of computer; components of computer; characteristics of computers; History evolution of computers; input and output devices; memory and mass storage devices, Introduction to modern CPU and processors .

MS Window in practical

#### January 2021

Computer Software – introduction; types of software - system, application and utility software; Programming languages, introduction to operating system, types of operating systems, Word Processors, Ms word in practical

February 2021

Function of operating system. Real time applications. Operating systems for Tabs, mobile phones, etc. – Android, Open source Software: Definitions and history, principles, success, methodologies. Introduction to Google Applications. Ms Powerpoint in practical,

### March<sub>2021</sub>

Networks basic, types of networks, topologies, media, hardware and software required for networking.

Concept and evolution of internet; World Wide Web; Multimedia technologies; Video conferencing; Broadband networks. Introduction to html, http, shttp, etc. Internet Services – search engines, social networking, email, SMS, etc. Ms excel in practical: Spreadsheets, Revision

# **LESSON PLAN Session 2020-21 Basic of Computer Education Level - 1 Garima Mann, Dr. Rakesh Kumar Computer Science.**

# **JULY 2021**

Definition, Characteristics, Applications, Components of Computer System, Input/Output Devices, Concept of Memory, Magnetic and Optical Storage Devices.

# **August 2021**

Operating System- Windows: Definition & Functions of Operating System, Basic Components of

Windows, Exploring Computer, Icons, taskbar, desktop, managing files and folders, Control panel.

# **September 2021**

Word Processing: Introduction to Word Processing, Menus, Creating, Editing & Formatting Document, Spell Checking, Printing, Views, Tables, Word Art, Mail Merge, Macros.

# **October 2021**

Spread Sheet: Elements of Electronics Spread Sheet, Applications, Creating and Opening of Spread Sheet, Menus, Manipulation of cells: Enter texts numbers and dates, Cell Height and Widths,

Copying of cells, Mathematical, Statistical and Financial function, Drawing different types of charts.

# **November 2021**

Computer Communication: Internet and its applications, Surfing the Internet using web browsers, Creating Email Id, Viewing an E-Mail, Sending an E-Mail to a single and multiple users, Sending a file as an attachment.